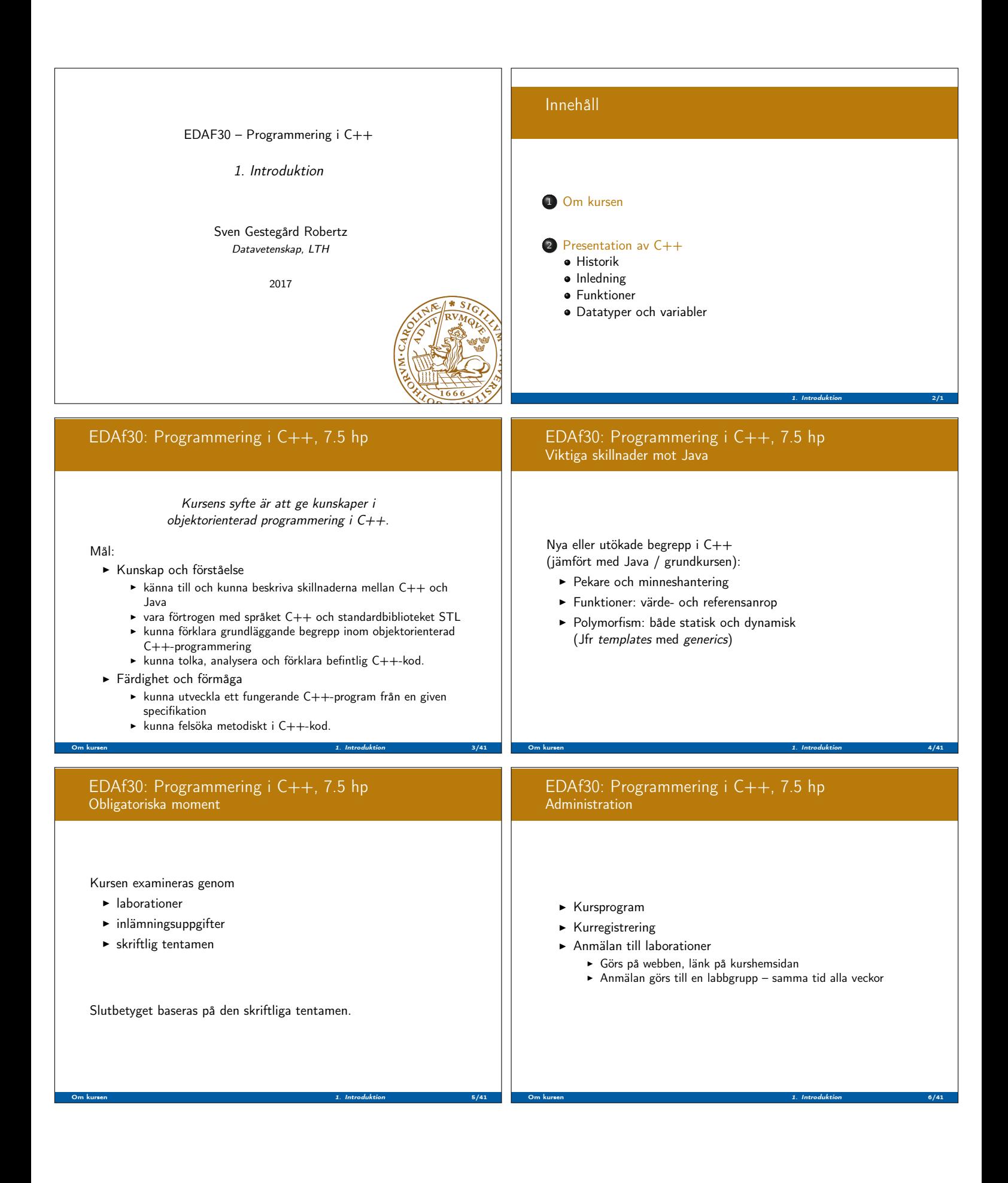

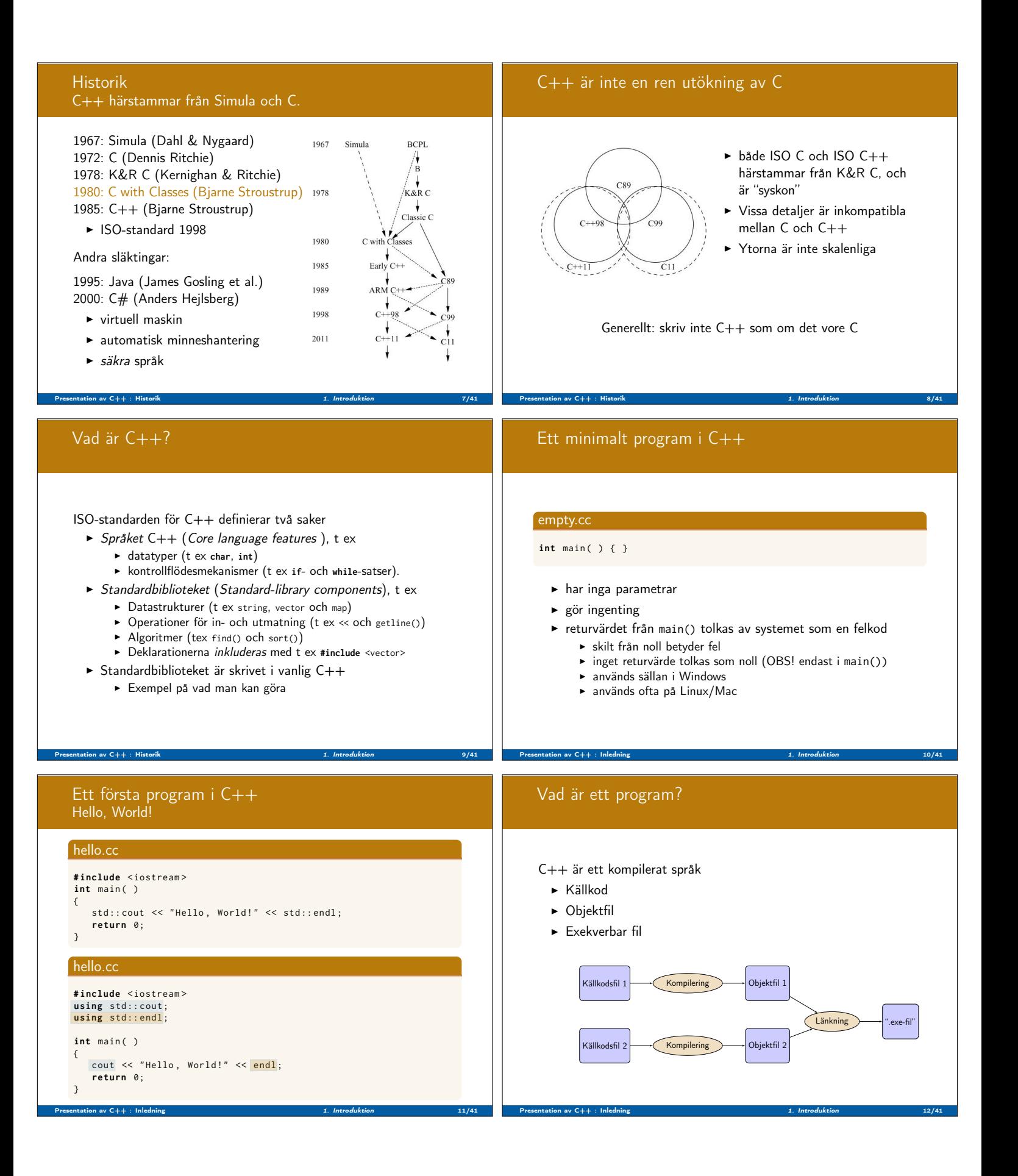

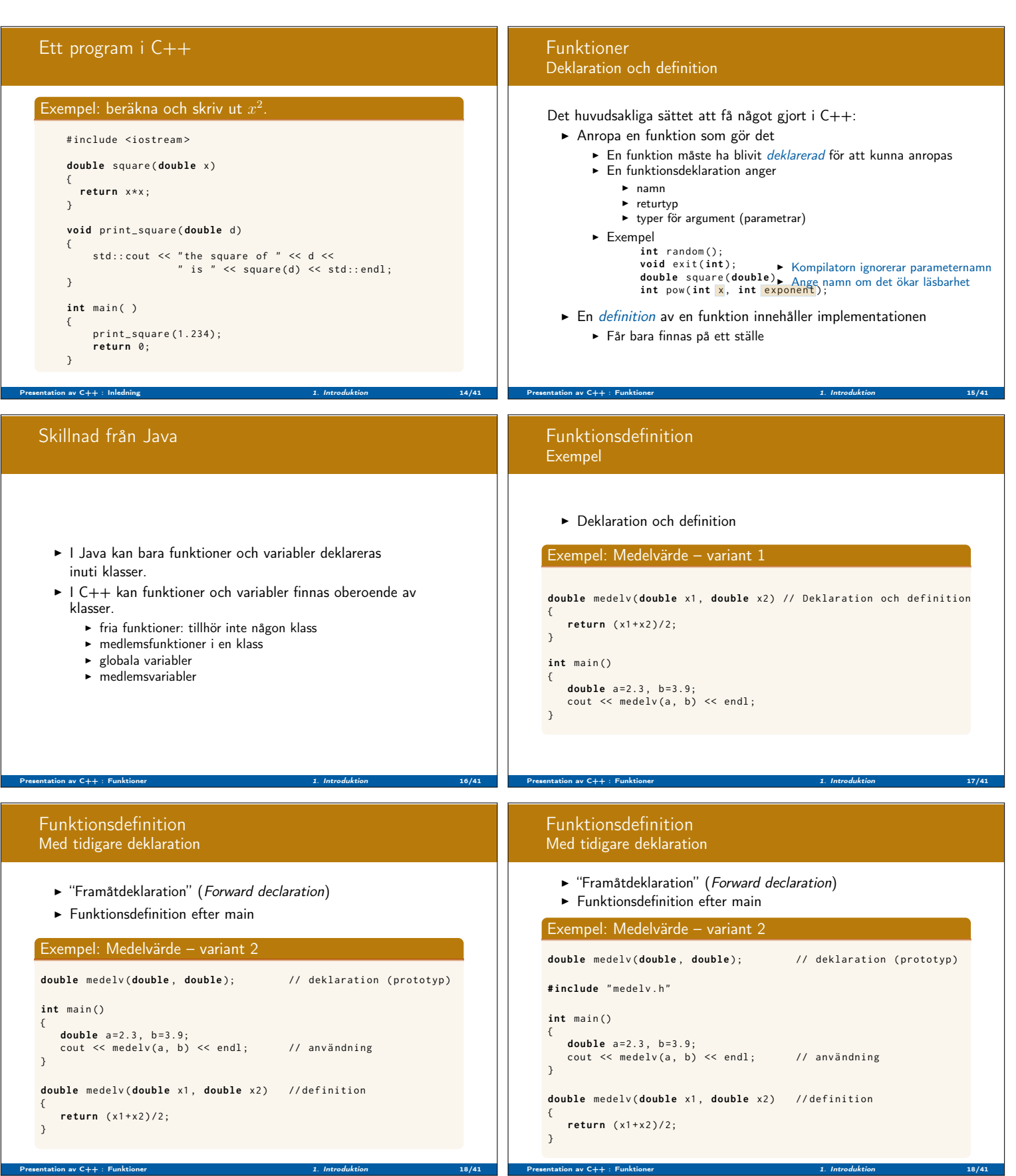

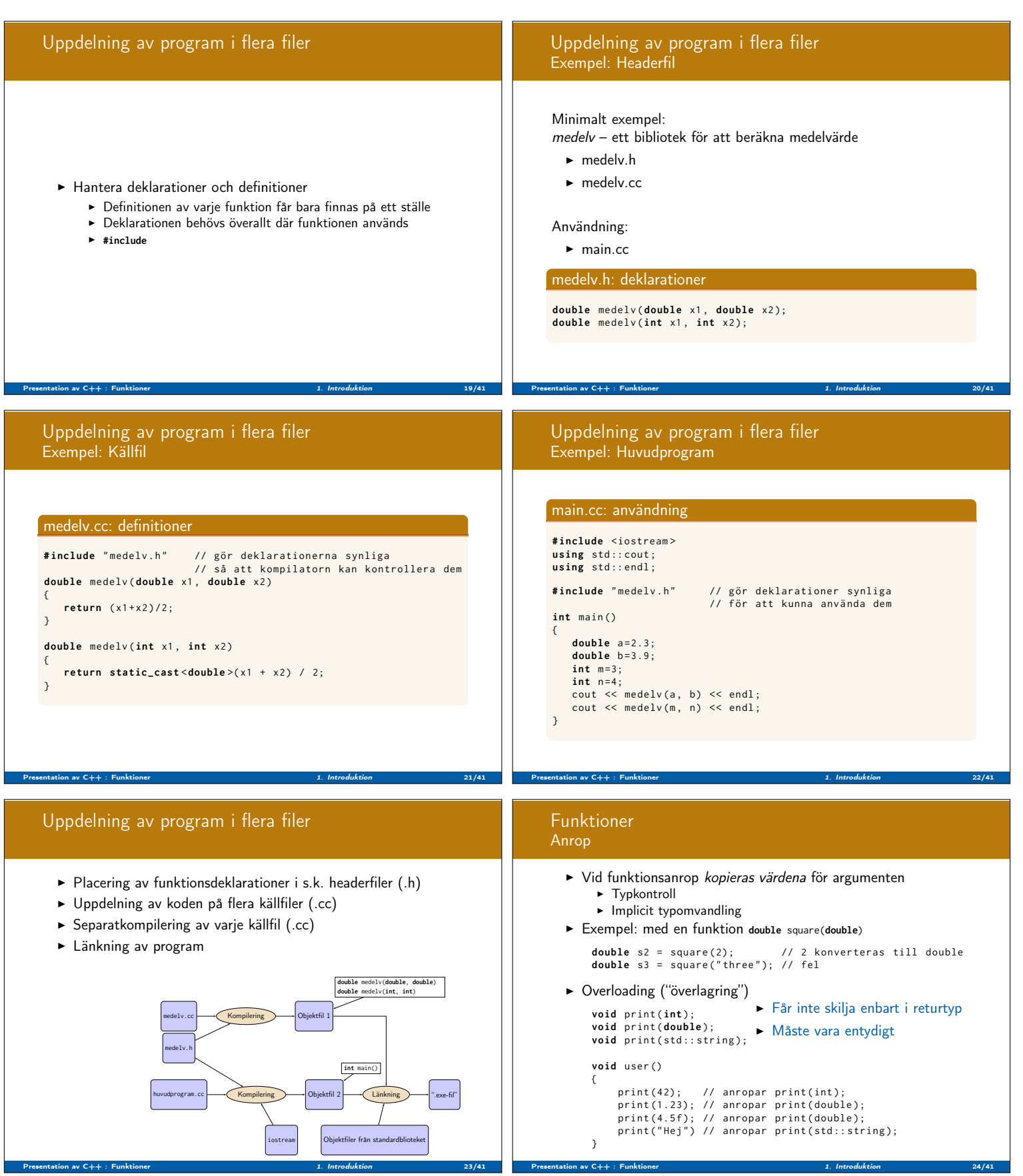

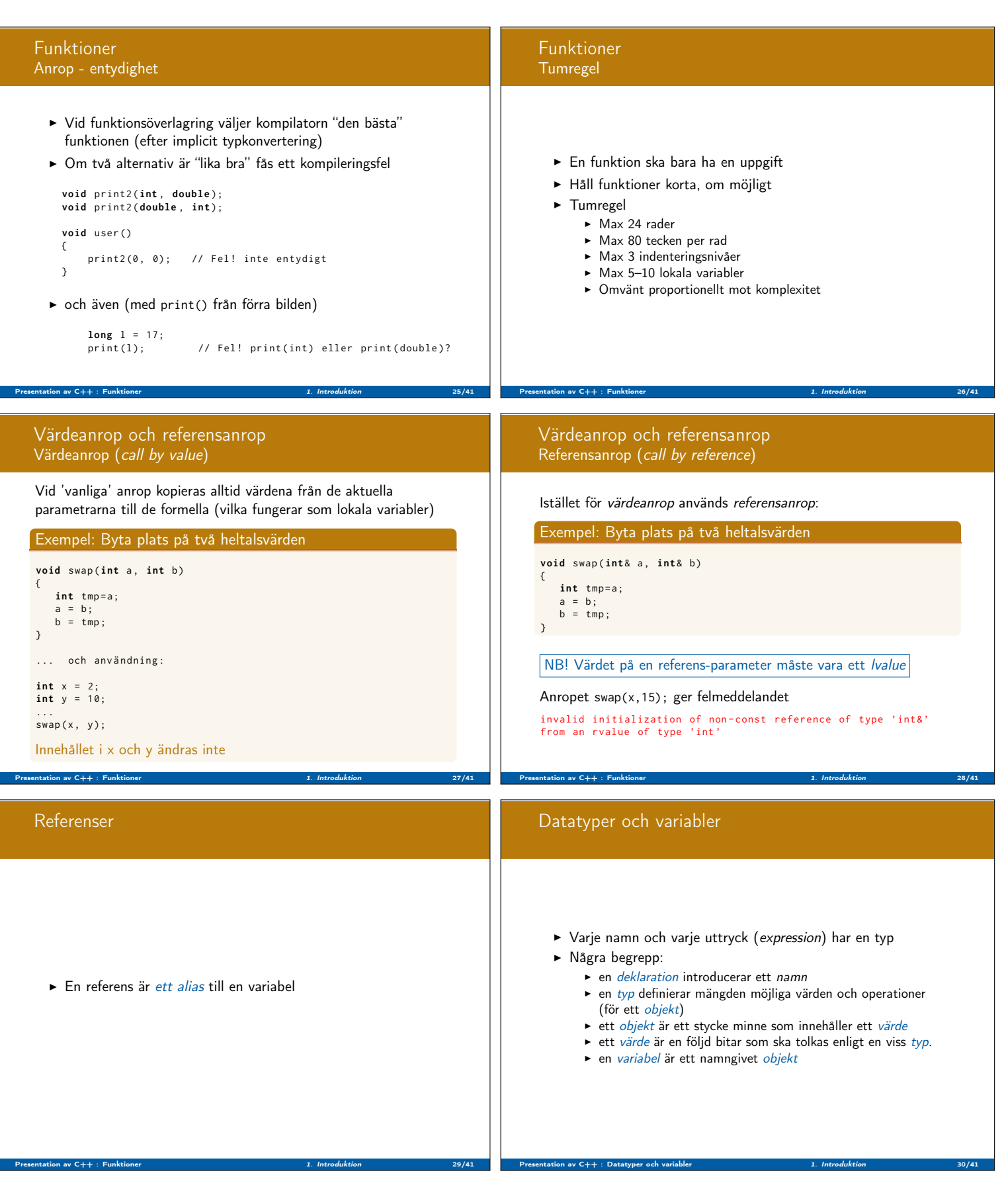

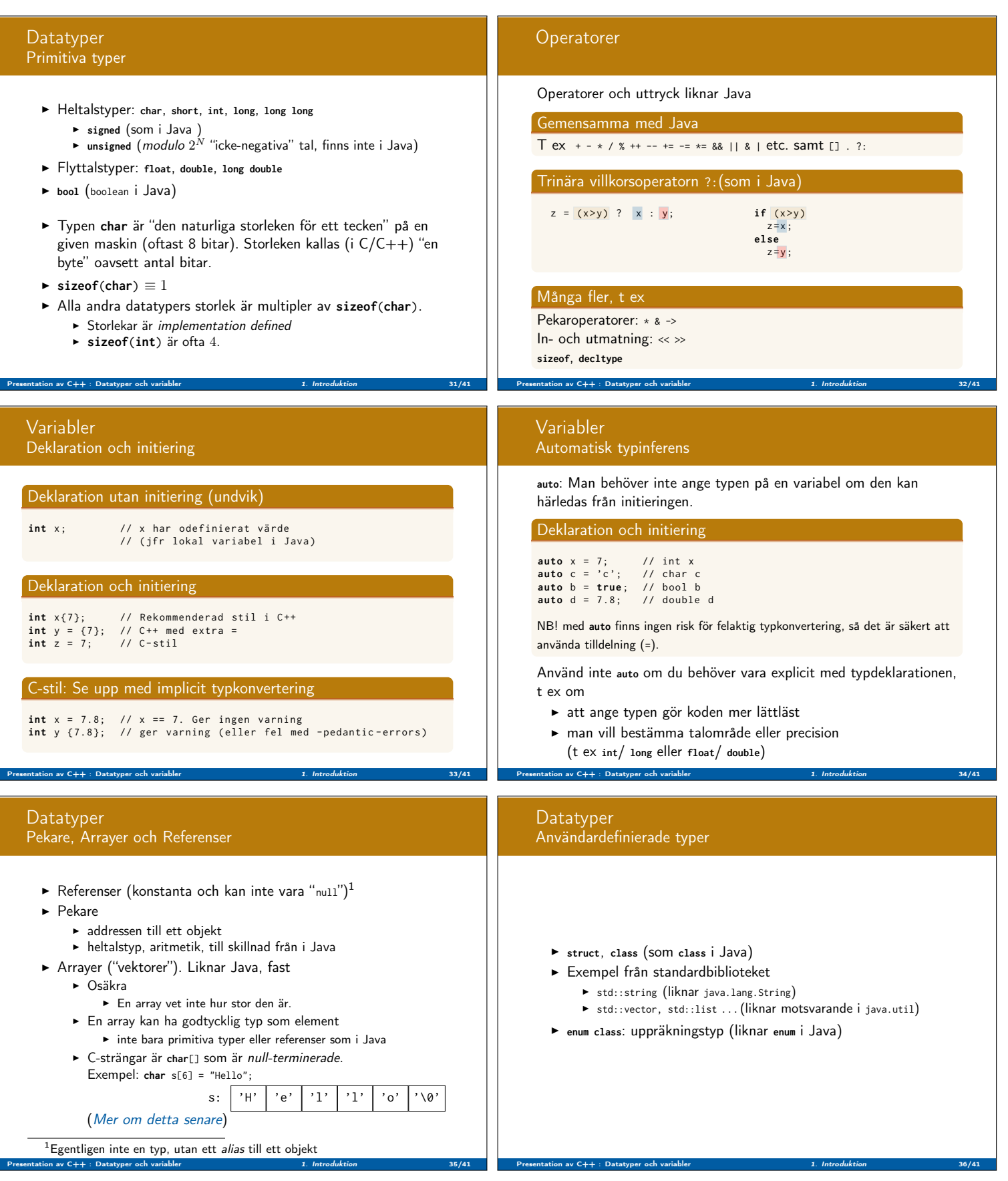

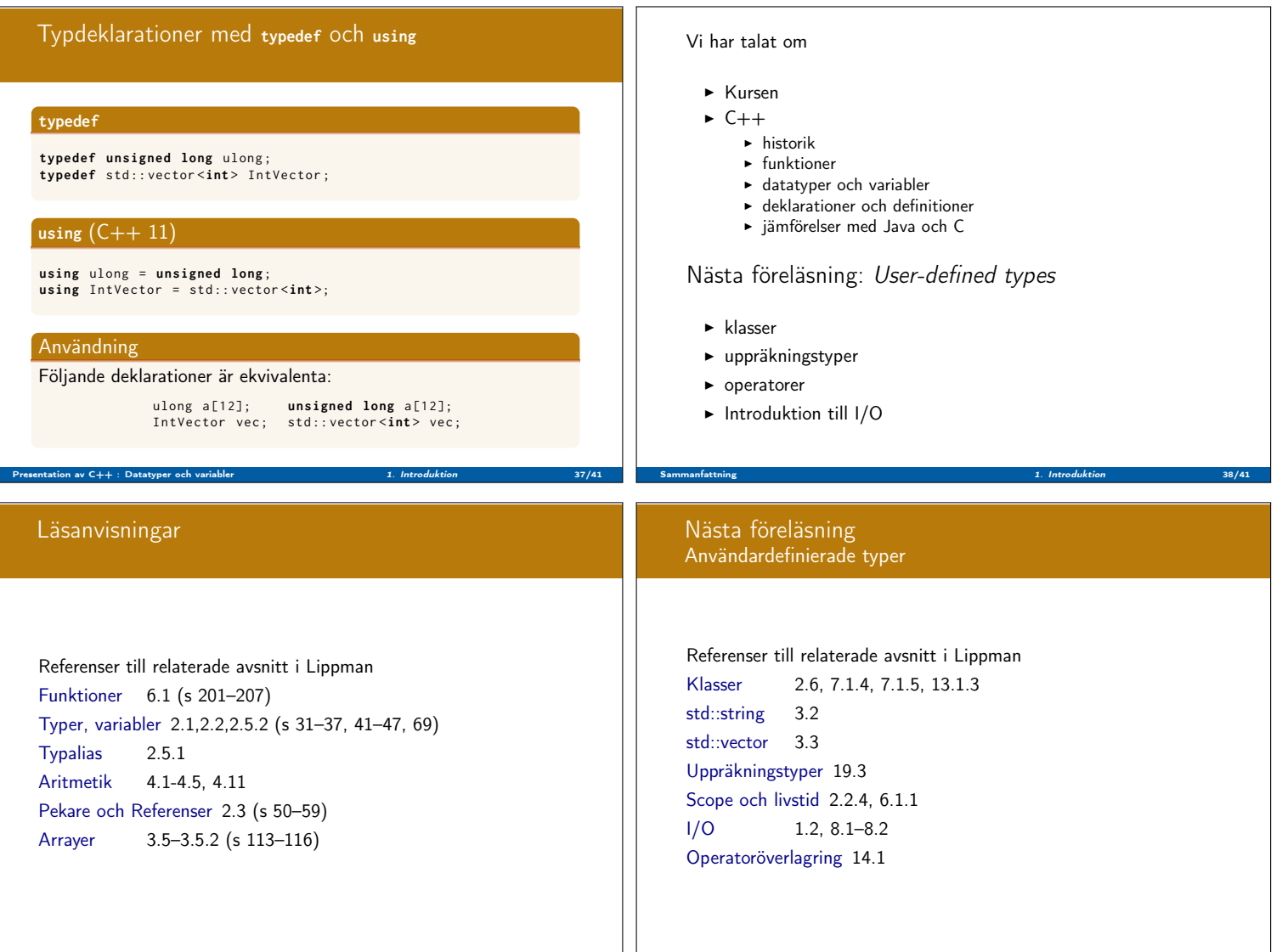

Sammanfattning 1. Introduktion 41/41

Sammanfattning 1. Introduktion 39/41 **Sammanfattning 1. Introduktion** 39/41 **A**